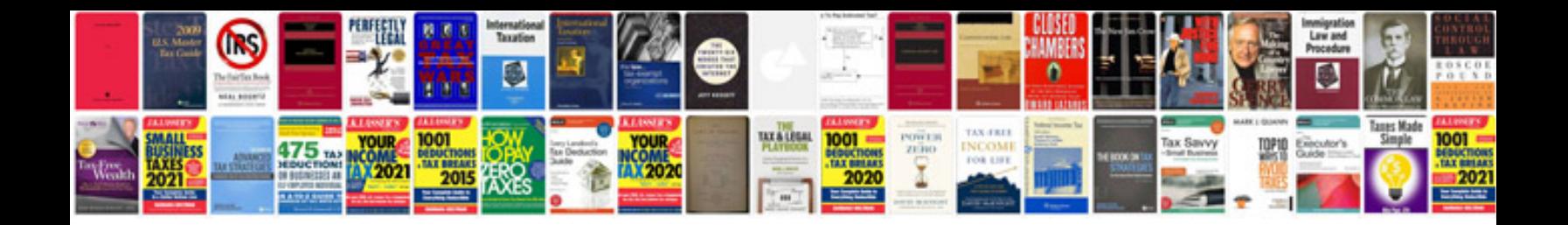

**Yaris repair manual**

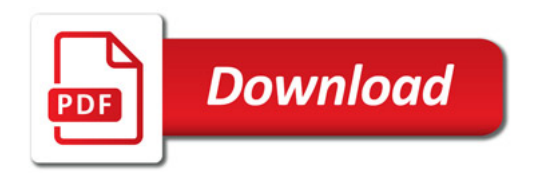

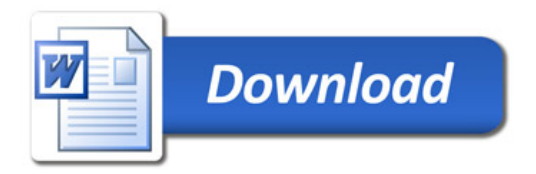